| 2012      |
|-----------|
| tralia 2  |
| of Aus    |
| wealth    |
| nommo     |
| 12 - © Cc |
| 4/2012    |
| 2 - 0     |

|                           | Date                                    |                   |  |          |  |          |  |          |  |          |  |          |   |   |                   |
|---------------------------|-----------------------------------------|-------------------|--|----------|--|----------|--|----------|--|----------|--|----------|---|---|-------------------|
|                           | ime                                     |                   |  | <u> </u> |  | 1        |  |          |  |          |  |          |   |   |                   |
| <u>'</u>                  | iiie                                    | Write ≥ 35        |  |          |  |          |  |          |  |          |  |          |   |   | Write ≥ 35        |
|                           |                                         | 30–34             |  |          |  |          |  |          |  |          |  |          |   |   | 30–34             |
|                           |                                         | 25–29             |  |          |  |          |  |          |  |          |  |          |   |   | 25–29             |
|                           | atory Rate                              | 20–24             |  |          |  |          |  |          |  |          |  |          |   |   | 20–24             |
| (breat                    | ths / min)                              | 15–19             |  |          |  |          |  |          |  |          |  |          |   |   | 15–19             |
|                           |                                         | 10–14             |  |          |  |          |  |          |  |          |  |          |   |   | 10–14             |
|                           | y rate ≥ 35 or                          | 5–9               |  |          |  |          |  |          |  |          |  |          |   |   | 5–9               |
| ≤4, write val             | lue in box                              | Write ≤ 4         |  |          |  |          |  |          |  |          |  | _        |   |   | Write ≤ 4         |
|                           |                                         | 98–100<br>95–97   |  | -        |  | -        |  | -        |  |          |  | _        |   |   | ≥ 98<br>95–97     |
| O. Sa                     | turation                                | 93–94             |  |          |  |          |  |          |  |          |  |          |   |   | 93–94             |
|                           | (%)                                     | 90–92             |  |          |  |          |  |          |  |          |  |          |   |   | 90–92             |
|                           | (/*/                                    | 87–89             |  |          |  |          |  |          |  |          |  |          |   |   | 87–89             |
| If O <sub>2</sub> saturat | tion ≤ 84, write                        | 85–86             |  |          |  |          |  |          |  |          |  |          |   |   | 85–86             |
| value in box              |                                         | Write ≤ 84        |  |          |  |          |  |          |  |          |  |          |   |   | Write ≤ 84        |
|                           |                                         | ≥ 13              |  |          |  |          |  |          |  |          |  |          |   |   | ≥ 13              |
| O. Fl                     | ow Rate                                 | 10–12             |  |          |  |          |  |          |  |          |  |          |   |   | 10–12             |
|                           | / min)                                  | 7–9               |  |          |  |          |  |          |  |          |  |          |   |   | 7–9               |
| (-                        | , , , , , , , , , , , , , , , , , , , , | 4–6<br>≤3         |  | _        |  |          |  | _        |  | $\vdash$ |  | -        |   |   | 4–6<br>≤ 3        |
|                           |                                         | Write ≥ 200       |  |          |  |          |  |          |  |          |  |          |   |   | Write ≥ 20        |
|                           |                                         | 190s              |  |          |  |          |  |          |  |          |  |          |   |   | 190s              |
|                           |                                         | 180s              |  |          |  |          |  |          |  |          |  |          |   |   | 180s              |
|                           |                                         | 170s              |  |          |  |          |  |          |  |          |  |          |   |   | 170s              |
|                           |                                         | 160s              |  |          |  |          |  |          |  |          |  |          |   |   | 160s              |
|                           | lood 1                                  | 150s              |  |          |  |          |  |          |  |          |  |          |   |   | 150s              |
| Pre                       | essure i                                | 140s              |  |          |  | _        |  |          |  | _        |  | _        |   |   | 140s              |
| (m                        | nmHg) 🖞                                 | 130s<br>120s      |  |          |  | _        |  |          |  | _        |  | _        |   |   | 130s<br>120s      |
|                           | •                                       | 120s<br>110s      |  | $\vdash$ |  |          |  |          |  |          |  | $\vdash$ |   |   | 120s<br>110s      |
|                           |                                         | 100s              |  |          |  |          |  |          |  |          |  |          |   |   | 100s              |
| Score s                   | systolic BP                             | 90s               |  |          |  |          |  |          |  |          |  |          |   |   | 90s               |
| If systolic B             | P ≥ 200, write                          | 80s               |  |          |  |          |  |          |  |          |  |          |   |   | 80s               |
| value in box              |                                         | 70s               |  |          |  |          |  |          |  |          |  |          |   |   | 70s               |
|                           |                                         | 60s               |  |          |  |          |  |          |  |          |  | _        |   |   | 60s               |
|                           |                                         | 50s<br>40s        |  |          |  |          |  |          |  |          |  | _        |   |   | 50s<br>40s        |
|                           |                                         | Write ≥ 140       |  |          |  | $\vdash$ |  | _        |  |          |  | $\vdash$ |   |   | Write ≥ 14        |
|                           |                                         | 130s              |  |          |  |          |  |          |  |          |  |          |   |   | 130s              |
|                           |                                         | 120s              |  |          |  |          |  |          |  |          |  |          |   |   | 120s              |
| Hea                       | rt Rate                                 | 110s              |  |          |  |          |  |          |  |          |  |          |   |   | 110s              |
|                           | ats / min)                              | 100s              |  |          |  |          |  |          |  |          |  |          |   |   | 100s              |
| (504                      |                                         | 90s               |  |          |  |          |  |          |  |          |  |          |   |   | 90s               |
|                           |                                         | 80s               |  |          |  |          |  |          |  |          |  | _        |   |   | 80s               |
|                           |                                         | 70s<br>60s        |  | <u> </u> |  | -        |  | _        |  |          |  | -        | - |   | 70s<br>60s        |
|                           |                                         | 50s               |  |          |  |          |  |          |  |          |  |          |   |   | 50s               |
| If heart rate             | > 140 or                                | 40s               |  |          |  |          |  |          |  |          |  |          |   |   | 40s               |
|                           | value in box                            | Write ≤ 30s       |  |          |  |          |  |          |  |          |  |          |   |   | Write ≤ 30        |
| = 00, WHILE V             | value III box                           | Write ≥ 39.1      |  |          |  |          |  |          |  |          |  |          |   |   | Write ≥ 39        |
|                           |                                         | 38.5–39.0         |  | -        |  | -        |  | _        |  |          |  | -        |   |   | 38.5–39.0         |
| <b>T</b>                  | 4                                       | 38.0–38.4         |  |          |  |          |  |          |  |          |  |          |   |   | 38.0–38.4         |
| -                         | perature                                | 37.5–37.9         |  |          |  |          |  |          |  |          |  |          |   |   | 37.5–37.9         |
| (                         | (°C)                                    | 37.0–37.4         |  |          |  |          |  |          |  |          |  |          |   |   | 37.0-37.4         |
|                           |                                         | 36.5–36.9         |  |          |  |          |  |          |  |          |  |          |   |   | 36.5–36.9         |
|                           |                                         | 36.0–36.4         |  |          |  |          |  |          |  |          |  |          |   |   | 36.0–36.4         |
| If temperatu              | ure ≥ 39.1 or ≤                         | 35.5–35.9         |  |          |  |          |  |          |  |          |  |          |   |   | 35.5–35.9         |
|                           | value in box                            | Write ≤ 35.4      |  |          |  |          |  |          |  |          |  |          |   |   | Write ≤ 35        |
| Consc                     | iousness                                | Alert<br>To Voice |  |          |  |          |  |          |  |          |  |          |   |   | Alert<br>To Voice |
| If clinically n           | ecessary, wake                          | To Pain           |  |          |  |          |  |          |  |          |  |          |   |   | To Pain           |
| patient to as             | ssess and score                         | Unresp.           |  |          |  |          |  |          |  |          |  |          |   |   | Unresp.           |
|                           | Respiratory F                           |                   |  |          |  |          |  |          |  |          |  |          |   |   |                   |
|                           | O <sub>2</sub> Saturation               |                   |  |          |  |          |  |          |  |          |  |          |   |   |                   |
|                           |                                         |                   |  | $\vdash$ |  |          |  |          |  |          |  | _        | - | + |                   |
|                           | O <sub>2</sub> Flow Rate                |                   |  | <u> </u> |  | <u> </u> |  | <u> </u> |  | _        |  | <u> </u> |   | - |                   |
| ADDS                      | Systolic BP                             |                   |  |          |  |          |  |          |  |          |  |          |   |   | ADDS              |
| Scores                    | Heart Rate                              |                   |  |          |  |          |  |          |  |          |  |          |   |   | Score             |
|                           | Temperature                             |                   |  |          |  |          |  |          |  |          |  |          |   |   |                   |
|                           | Consciousne                             | SS                |  |          |  |          |  |          |  |          |  |          |   |   |                   |
|                           | TOTAL ADD                               |                   |  |          |  |          |  | i –      |  |          |  | i –      |   |   |                   |
|                           |                                         |                   |  |          |  | $\vdash$ |  | $\vdash$ |  |          |  | $\vdash$ |   | + |                   |
|                           | vention                                 | E.g. 'a'          |  | I        |  | I        |  | I        |  | l        |  | I        |   |   | E.g. 'a'          |

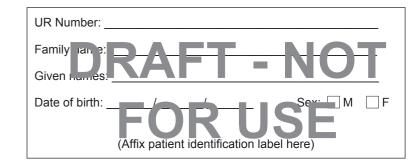

## **Adult Deterioration Detection System (ADDS)**

If any observation is in a shaded area, add up the Total ADDS Score and take the action required for that score.

| Emergency cal |
|---------------|
| Score 3       |
| Score 2       |
| Score 1       |
| Score 0       |

## **Actions Required**

#### Total ADDS Score 1-3

- Inform senior nurse and/or Team Leader
- Increase frequency of observations [specify frequency]

#### Total ADDS Score 6-7

- Senior medical officer review (registrar or above) within 30 minutes
- Request review, and note on the back of this form
- Increase frequency of coservations
  [specify frequency]

#### **Total ADDS Score 4-5**

- Senior nurse and/or junior medical officer review within 30 minutes
- Increase frequency of observations [specify frequency]

### Tetal A2DS Score ≥

- Begin initial life support interventions (support airway, breathing, circulation)
  - Advanced life support provider to attend patient immediately

## **Emergency call if:**

- Any poservation is in a purple area
- Airway threat
- Respiratory or cardiac arrest
- New drop in O<sub>2</sub> saturation < 90%
- Sudden fall in level of consciousness
- Seizure
- You are seriously worried about the patient but they do not fit the above criteria

|                                                                                                    |                                                                                                    | UR Numb                     | UR Number:           |                          |                         |                        |                       |       |  |  |  |  |  |  |
|----------------------------------------------------------------------------------------------------|----------------------------------------------------------------------------------------------------|-----------------------------|----------------------|--------------------------|-------------------------|------------------------|-----------------------|-------|--|--|--|--|--|--|
| <insert< td=""><td>SITE LOGO&gt;</td><td>Family nar</td><td>me:</td><td></td><td></td><td></td><td></td><td></td></insert<> | SITE LOGO>                                                                                                    | Family nar                  | me:                  |                          |                         |                        |                       |       |  |  |  |  |  |  |
|                                                                                                    |                                                                                                    | Given nan                   | nes:                 |                          |                         |                        |                       |       |  |  |  |  |  |  |
| Adult Deterioration D                                                                                                    | etection System (ADDS)                                                                                                    | Date of bir                 | rth:                 |                          | <i>I</i>                | Sex:                   | M F                   |       |  |  |  |  |  |  |
|                                                                                                    | Chart                                                                                                    |                             | (Affi                | x patient ide            | ntification lab         | bel here)              |                       |       |  |  |  |  |  |  |
| Other Observat                                                                                                    | ion Charts In Us                                                                                                    | е                           |                      |                          |                         |                        |                       |       |  |  |  |  |  |  |
| Alcohol Withdrawa                                                                                                    | l Insulin In                                                                                                    | fusion                      |                      | Pain/Epidura             | al/Patient Co           | ntrolled Anal          | gesia                 |       |  |  |  |  |  |  |
| Anticoagulant                                                                                                    | Neurolog                                                                                                    | у                           |                      |                          |                         |                        |                       |       |  |  |  |  |  |  |
| Fluid Balance                                                                                                    | Neurova                                                                                                    | scular                      |                      |                          |                         |                        |                       |       |  |  |  |  |  |  |
| <b>General Instruc</b>                                                                                                    | tions                                                                                                    |                             |                      |                          |                         |                        |                       |       |  |  |  |  |  |  |
| <ul><li>» You must record</li><li>- On admission</li></ul>                                                                  | appropriate observation                                                                                                    | ons:                        |                      |                          |                         |                        |                       |       |  |  |  |  |  |  |
|                                                                                                    | cy appropriate for the                                                                                                    | patient's clir              | nical stat           | te.                      |                         |                        |                       |       |  |  |  |  |  |  |
| <ul> <li>If the patient</li> </ul>                                                                                          | te a Total ADDS Score<br>t is deteriorating or an<br>ou are concerned abo                                                                                                    | observation                 |                      | haded are                | ea                      |                        |                       |       |  |  |  |  |  |  |
| •                                                                                                    |                                                                                                    | •                           |                      | of the box               | which inclu             | ıdes the cu            | ırrent                |       |  |  |  |  |  |  |
| observation in its                                                                                                    | When graphing observations, place a dot (•) in the centre of the box which includes the current observation in its range of values and connect it to the previous dot with a straight line. For blood pressure, use the symbols indicated on the chart. |                             |                      |                          |                         |                        |                       |       |  |  |  |  |  |  |
| » Whenever an observer sign in the appropriate below).                                                                      | servation falls within a priate row of the ADDS                                                                                                    | shaded area<br>S Scores tab | a, you m<br>le, unle | nust enter<br>ss a modif | the ADDS<br>ication has | Score for to been made | that vital<br>de (see |       |  |  |  |  |  |  |
| Modifications                                                                                                    |                                                                                                    |                             |                      |                          |                         |                        |                       |       |  |  |  |  |  |  |
| <ul> <li>If abnormal observation<br/>below (where the ADD</li> </ul>                                                        |                                                                                                    | the patient's               | clinical c           | ondition, w              | rite the acc            | eptable ran            | ges                   |       |  |  |  |  |  |  |
| - Modifications must be i                                                                                                   | reviewed at least every 7                                                                                                    |                             |                      |                          | ine Medifie             | -4:d                   |                       | A     |  |  |  |  |  |  |
| <ul> <li>If any vital sign needs to<br/>and write the new access</li> </ul>                                                 | further modifying, draw t<br>eptable ranges in the ne                                                                                                    |                             |                      |                          | tire Modifica           | ation record           | in use                | DS    |  |  |  |  |  |  |
|                                                                                                    | Modification 1                                                                                                    | Modification                | on 2                 | Modific                  | ation 3                 | Modific                | ation 4               |       |  |  |  |  |  |  |
| Respiratory Rate                                                                                                    | breaths / min                                                                                                    | _                           | oreaths<br>min       | -                        | breaths<br>/ min        | -                      | breaths<br>/ min      | CHART |  |  |  |  |  |  |
| O <sub>2</sub> Saturation                                                                                                   | - %                                                                                                    | - 9                         | %                    | -                        | %                       | -                      | %                     |       |  |  |  |  |  |  |
| O <sub>2</sub> Flow Rate                                                                                                    | - L/min                                                                                                    | - L                         | _/ min               | -                        | L / min                 | -                      | L / min               |       |  |  |  |  |  |  |
| Systolic BP                                                                                                    | - mmHg                                                                                                    | - r                         | nmHg                 | -                        | mmHg                    | -                      | mmHg                  |       |  |  |  |  |  |  |
| Heart Rate                                                                                                    | beats / min                                                                                                    | _                           | neats<br>min         | -                        | beats<br>/ min          | -                      | beats<br>/ min        |       |  |  |  |  |  |  |
| Temperature                                                                                                    |                                                                                                    |                             |                      |                          |                         |                        |                       |       |  |  |  |  |  |  |
|                                                                                                    | - °C                                                                                                    | - °                         | С                    | -                        | °C                      | -                      | °C                    |       |  |  |  |  |  |  |
| Consciousness                                                                                                    | - °C                                                                                                    | - °                         | С                    | -                        | °C                      | -                      | °C                    |       |  |  |  |  |  |  |
| Consciousness  Doctor's name                                                                                                | - °C                                                                                                    | -                           | C                    | -                        | °C                      | -                      | °C                    |       |  |  |  |  |  |  |
|                                                                                                    | - °C                                                                                                    | -                           | C                    | -                        | °C                      | -                      | °C                    | DF    |  |  |  |  |  |  |
| Doctor's name                                                                                                    | - °C                                                                                                    | - °                         | C                    | -                        | °C                      | 1                      | °C                    | DRAFT |  |  |  |  |  |  |

Time

# DRAFT

Glucose

| UR Number:                                                             |
|------------------------------------------------------------------------|
| Family name:                                                           |
| Given names:                                                           |
| Date of birth:/ Sex: _ M _ F (Affix patient identification label here) |

DO NOT WRITE IN THIS BINDING MARGIN

|                                  |                        |                   |      |             |     |          | Gi    | ven i | name  | s:     |       |                                                  |        |      |    |        |      |          |        |         |
|----------------------------------|------------------------|-------------------|------|-------------|-----|----------|-------|-------|-------|--------|-------|--------------------------------------------------|--------|------|----|--------|------|----------|--------|---------|
|                                  |                        |                   |      |             |     |          |       |       |       | :      |       | /_<br>patien                                     | /      |      |    | abel h |      | :        | vi [   | _<br>]F |
| Intervent                        | ions A                 | ssoc              | iate | ed V        | Vit | h A      | bno   | rm    | al \  | /ita   | al S  | ign                                              | s      |      |    |        |      |          |        |         |
|                                  | Referer                | nce               |      |             |     |          |       |       |       |        |       |                                                  |        |      |    |        |      |          |        |         |
| If you                           | Lette                  | r                 |      |             |     |          | Inter | /ent  | ion ( | initia | al if | requi                                            | ired)  |      |    |        |      |          |        |         |
| administer an                    | а                      |                   |      |             |     |          |       |       |       |        |       |                                                  |        |      |    |        |      |          |        |         |
| intervention, record here        | b                      |                   |      |             |     |          |       |       |       |        |       |                                                  |        |      |    |        |      |          |        |         |
| and note<br>letter in            | С                      |                   |      |             |     |          |       |       |       |        |       |                                                  |        |      |    |        |      |          |        |         |
| Intervention row over            | d                      |                   |      |             |     |          |       |       |       |        |       |                                                  |        |      |    |        |      |          |        |         |
| page in appropriate time column. | е                      |                   |      |             |     |          |       |       |       |        |       |                                                  |        |      |    |        |      |          |        |         |
|                                  | f                      |                   |      |             |     |          |       |       |       |        |       |                                                  |        |      |    |        |      |          |        |         |
|                                  | g                      |                   |      |             |     |          |       |       |       |        |       |                                                  |        |      |    |        |      |          |        |         |
|                                  | h                      |                   |      |             |     |          |       |       |       |        |       |                                                  |        |      |    |        |      |          |        |         |
| Clinical F                       | Review                 | Req               | ues  | ts          |     |          |       |       |       |        |       |                                                  |        |      |    |        |      |          |        |         |
| Review req                       |                        | Date              |      |             | /   |          | Time  | e     | :     |        |       | Ward                                             | doct   | or [ | Re | gistra | ar _ | Em       | erger  | псу     |
| Specify reason                   | 1:                     |                   |      |             |     |          |       |       |       |        |       |                                                  |        |      |    |        |      |          |        |         |
| Review req                       | uested                 | Date              |      | 1           | /   |          | Time  | e [   | :     |        |       | Ward                                             | l doct | or [ | Re | gistra | ar [ | Em       | nerger | тсу     |
| Specify reason                   | 1:                     |                   |      |             |     |          |       |       |       |        |       |                                                  |        |      |    |        |      |          |        |         |
| Review req                       | uested                 | Date              |      | /           | /   |          | Time  | e _   | :     |        |       | Ward                                             | l doct | or [ | Re | gistra | ar _ | Em       | nerger | псу     |
| Specify reason                   | :                      |                   |      |             |     |          |       |       |       |        |       |                                                  |        |      |    |        |      |          |        |         |
| Additiona                        | al Obse                | rvat              | ion  | <del></del> |     |          |       |       |       |        |       |                                                  |        |      |    |        |      |          |        |         |
|                                  | ate                    |                   |      |             |     |          |       |       |       |        |       |                                                  |        |      |    |        |      |          |        |         |
| Т                                | ime                    |                   |      |             |     |          |       |       |       |        |       |                                                  |        |      |    |        |      |          |        |         |
| Blood Glu                        | ICOSE Lev              | vel               |      |             |     |          |       |       |       |        |       |                                                  |        |      |    |        |      |          |        |         |
| We                               | eight                  |                   |      |             |     |          |       |       |       |        |       |                                                  |        |      |    |        |      |          |        |         |
|                                  | <sub>kg)</sub><br>wels |                   |      |             |     |          |       |       |       |        |       | <del>                                     </del> |        |      |    |        |      |          |        |         |
|                                  | Specific               | rravity           |      |             |     | -        |       |       | _     |        |       | -                                                |        |      | -  |        |      | $\vdash$ |        |         |
|                                  | Specific (             | pH                |      |             |     |          |       |       |       |        | -     |                                                  |        |      |    |        |      |          |        |         |
|                                  |                        | ocytes            |      |             |     |          |       |       |       |        |       |                                                  |        |      |    |        |      |          |        |         |
|                                  |                        | Blood             |      |             |     | <u> </u> |       |       |       |        |       | <u> </u>                                         |        |      |    |        |      | <u> </u> |        |         |
| Urinalysis                       |                        | Nitrite<br>etones |      |             |     | -        |       |       | _     |        |       | $\vdash$                                         |        |      | _  |        |      | <u> </u> |        |         |
|                                  |                        | lirubin           |      |             |     |          |       |       |       |        |       | +-                                               |        |      |    |        |      | -        |        | -       |
|                                  | Urobili                |                   |      |             |     | $\vdash$ |       |       |       |        |       | 1                                                |        |      |    |        |      | $\vdash$ |        |         |
|                                  |                        | rotein            |      |             |     | <u> </u> |       |       |       |        |       | †                                                |        |      |    |        | -    |          | -      |         |